### **БУДІВЕЛЬНИЙ ФАКУЛЬТЕТ**

**Кафедра нарисної геометрії та комп'ютерної графіки**

### **НАРИСНА ГЕОМЕТРІЯ**

#### **МЕТОДИЧНІ ВКАЗІВКИ**

**та збірник варіантів з дисципліни** *«НАРИСНА ГЕОМЕТРІЯ ТА КОМП´ЮТЕРНА ГРАФІКА»*

Методичні вказівки розглянуто та рекомендовано до друку на засіданні кафедри нарисної геометрії та комп'ютерної графіки 28 грудня 2012 р., протокол № 2.

Рекомендуються для студентів 1 курсу механічного факультету заочної форми навчання.

Укладач

доц. Д.Ю. Бородін

#### НАРИСНА ГЕОМЕТРІЯ

#### МЕТОДИЧНІ ВКАЗІВКИ

та збірник варіантів з дисципліни

*«НАРИСНА ГЕОМЕТРІЯ ТА КОМП´ЮТЕРНА ГРАФІКА»*

Рецензент

проф. О.М. Огар

Відповідальний за випуск Бородін Д.Ю.

Редактор Еткало О.О.

Підписано до друку 02..09.13 р.

Формат паперу 60х84 1/16. Папір писальний.

Умовн.-друк.арк.3,0. Тираж 50. Замовлення №

Видавець та виготовлювач Українська державна академія залізничного транспорту, 61050, Харків-50, майдан Фейєрбаха, 7. Свідоцтво суб'єкта видавничої справи ДК № 2874 від 12.06.2007 р.

# **ВСТУП**

*Нарисна геометрія* – наука, що вивчає просторові форми і способи їх зображення на площині. Основним завданням цієї науки є розроблення методів побудови зображень і способів розв'язання просторових задач за допомогою цих зображень.

Нарисна геометрія відіграє особливе значення у розвитку просторової уяви, необхідної для становлення і професійної діяльності інженера. Прямою задачею нарисної геометрії є побудова комплексного креслення предмета. Обернена задача полягає у відновленні форми, розмірів і взаємного розташування оригіналів за їх кресленнями. Задачі нарисної геометрії поділяються на позиційні й метричні. *Позиційні задачі* стосуються встановлення взаємного розташування геометричних фігур (належність, перетин, паралельність тощо). *Метричні задачі* пов'язані з визначенням числових характеристик (відстань, кут, площа, об'єм).

Уміння досконало володіти ґрунтовними знаннями з побудови графічних зображень є показником рівня досвідченості майбутнього фахівця. Основні знання з природничих наук завжди підкріплюються наочними графічними моделями.

Методи нарисної геометрії шляхом графічної інтерпретації дають змогу вивчати математичні моделі фізичних, хімічних, біологічних процесів тощо. Використання при цьому сучасних комп'ютерних засобів дає змогу виконувати складні геометричні побудови за спрощеною процедурою і з високою точністю. Оволодіння знаннями з курсу нарисної геометрії забезпечує подальше вивчення таких навчальних дисциплін, як інженерна і комп'ютерна графіка, теоретична механіка, опір матеріалів, деталі механізмів і машин, сприяє підвищенню рівня виконання креслень курсових і дипломного проектів.

Методичні вказівки містять завдання до контрольної роботи з розділу «Нарисна геометрія» дисципліни «Нарисна геометрія, інженерна і комп'ютерна графіка» з прикладами виконання.

# **ЗАГАЛЬНІ ПОЛОЖЕННЯ**

Завдання необхідно виконувати на стандартних форматах паперу А3. Кожен формат обов'язково має рамку: зліва 20 мм, а з інших сторін по 5 мм. У правому нижньому куті поля формату студент записує своє прізвище та ініціали.

Зображення виконують простими олівцями. Лінії креслення повинні відповідати вимогам ГОСТ 2.303-68\*.

Спочатку креслення виконують тонкими лініями твердим олівцем, потім наводять більш м'якими.

Задачі робіт зшиваються у збірку послідовно.

Приклад виконання титульного листа подано на рисунку 1.

Точку у нарисній геометрії відображають колом діаметром (1,5–3,0) мм, а позначення – це велика літера.

### **РОБОЧА ПРОГРАМА З НАРИСНОЇ ГЕОМЕТРІЇ**

Тема 1. Вступ. Предмет нарисної геометрії. Методи проекцій. Центральні та паралельні проекції.

Тема 2. Точка, пряма, площина. Проекції точки, прямої і площини в 1 чверті. Окреме і загальне положення прямої і площини. Визначення дійсної величини відрізка методом прямокутного трикутника.

Тема 3. Позиційні задачі. Взаємне розташування двох прямих в 1 чверті. Взаємне розташування точки, прямої, площини з площиною. Алгоритм перетину прямої лінії з площиною.

Тема 4. Методи перебудови комплексного креслення. Метод обертання (метод плоско-паралельного переміщення) і метод заміни площин проекцій.

Тема 5. Поверхні. Визначник багатогранників. Точка і лінія на поверхні багатогранника. Визначник поверхонь обертання. Точка і лінія на поверхнях обертання.

Тема 6. Аксонометрія. Основна теорема аксонометрії. Побудова аксонометричних зображень точки, прямої лінії, поверхні; точки і лінії на поверхнях.

Тема 7. Перетин геометричних поверхонь. Алгоритм визначення і побудови точок лінії перетину поверхонь. Методи січних площин.

Обсяг контрольних робіт складається з таких частин:

– методи перебудови комплексного креслення;

– поверхні та аксонометрії поверхонь;

– перетин поверхонь.

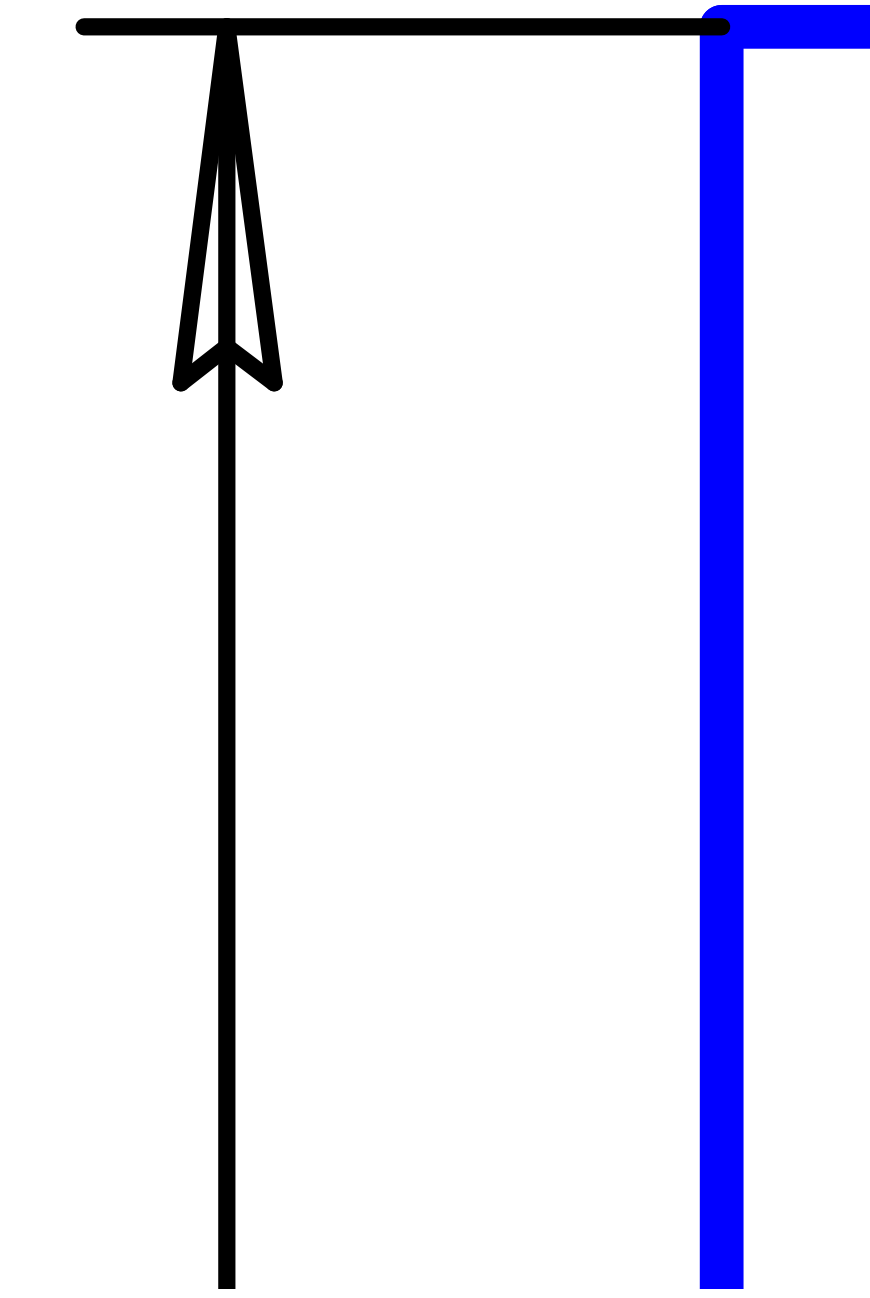

Рисунок 1 – Зразок титульного листа

# **РОЗРАХУНКОВА ГРАФІЧНА САМОСТІЙНА РОБОТА**

**Лист 1.** Задачі 1,2. Формат А3. Масштаб 1:1.

1 Побудувати лінію перетину площин АВС та DEF.

2 Визначити видимість площин та натуральну величину однієї з них.

Побудова починається зліва посеред формату з проведення осі Х тонкою лінією. Викреслюють положення горизонтальних та фронтальних проекцій усіх точок трикутників ABC та DEF маленькими колами та з'єднують їх однойменні проекції тонкими суцільними лініями. Для визначення лінії перетину цих трикутників дворазово розв'язують задачу на перетин прямої загального положення з площиною загального положення.

Спочатку укладаємо пряму DE у фронтально-проецюючу площину Σ. Для цього фронтальну проекцію  $D_2E_2$  укладаємо у слід  $\Sigma_2$ . Отримуємо лінію перетину двох площин  $\Sigma$  та ABC. Де вона перетинається з прямою, яку укладали у площину Σ, отримуємо точку М перетину прямої DE та ABC.

По-друге, укладаємо пряму ВС у фронтально-проецюючу площину  $\Omega$ . Для цього фронтальну проекцію  $B_2C_2$  укладаємо у слід  $\Omega_2$ . Отримуємо лінію перетину двох площин  $\Omega$  та ABC. Де вона перетинається з прямою, яку укладали у площину Ω, отримуємо точку N перетину прямої ВС та ABC.

Видимість проекцій сторін трикутників ABC та DEF відносно один одного виконується за допомогою методу конкуруючих точок.

Натуральна величина площини може бути побудована методом заміни площин проекції або методом обертання (плоскопаралельного переносу). Площину загального положення ставлять спочатку проецююче до однієї площини проекцій, а потім паралельно до другої. Вводимо у площині загального положення DEF пряму окремого положення фронталь f, яка розташована паралельно фронтальній площині проекцій. Фронталь спільно з площиною розташовуємо таким чином, щоб площина спроецюювалася на горизонтальну площину проекцій у свій слід. Потім цей слід розташовуємо паралельно фронтальній площині проекцій, на яку задана площина проецюється у натуральну величину.

Варіанти завдання наведені у таблиці 1, зразок задач 1, 2 – на рисунку 2.

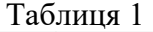

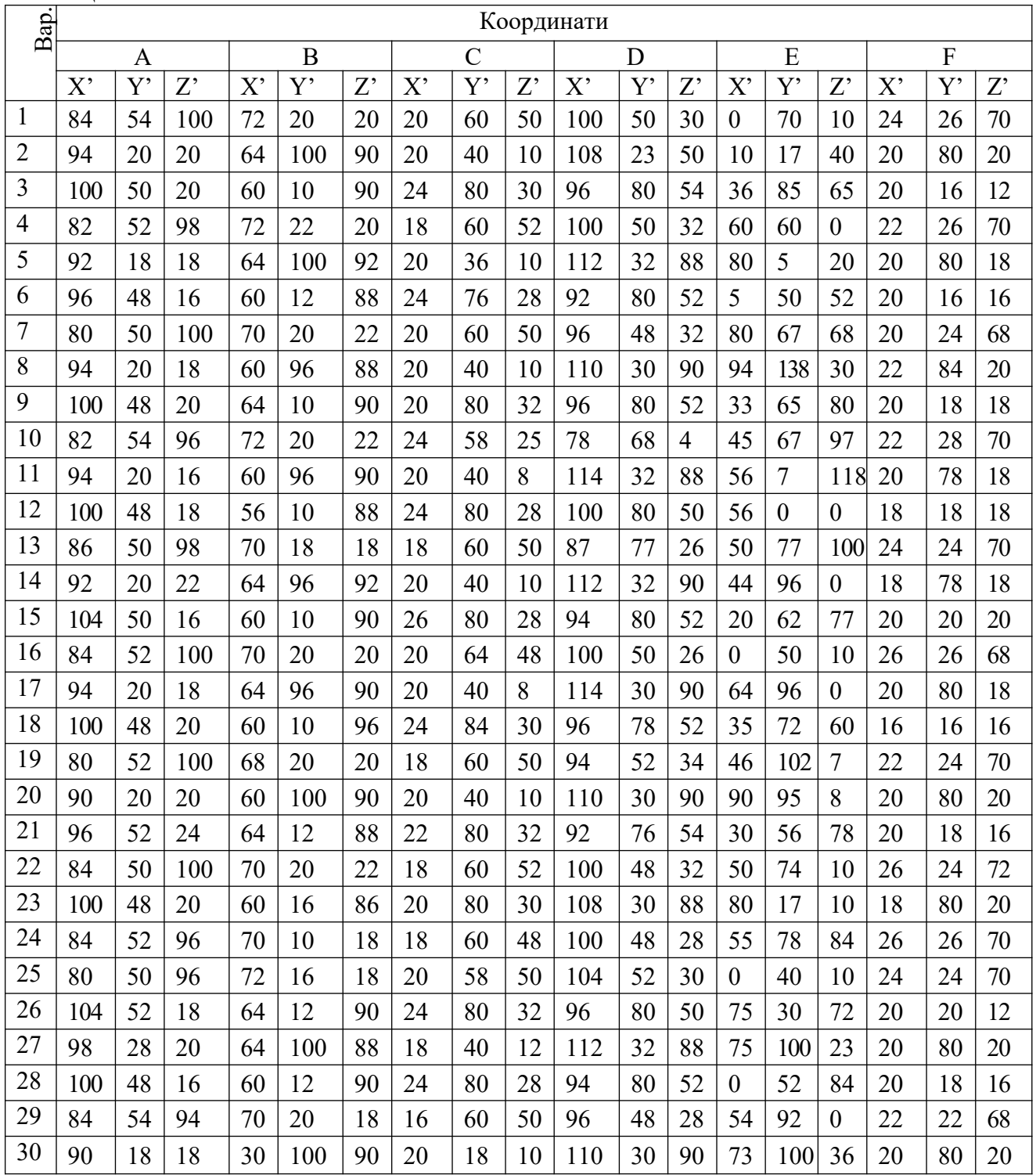

Х=Х'+№гр; Y=Y'+№гр; Z=Z'+№гр, де №гр – остання цифра у номері групи.

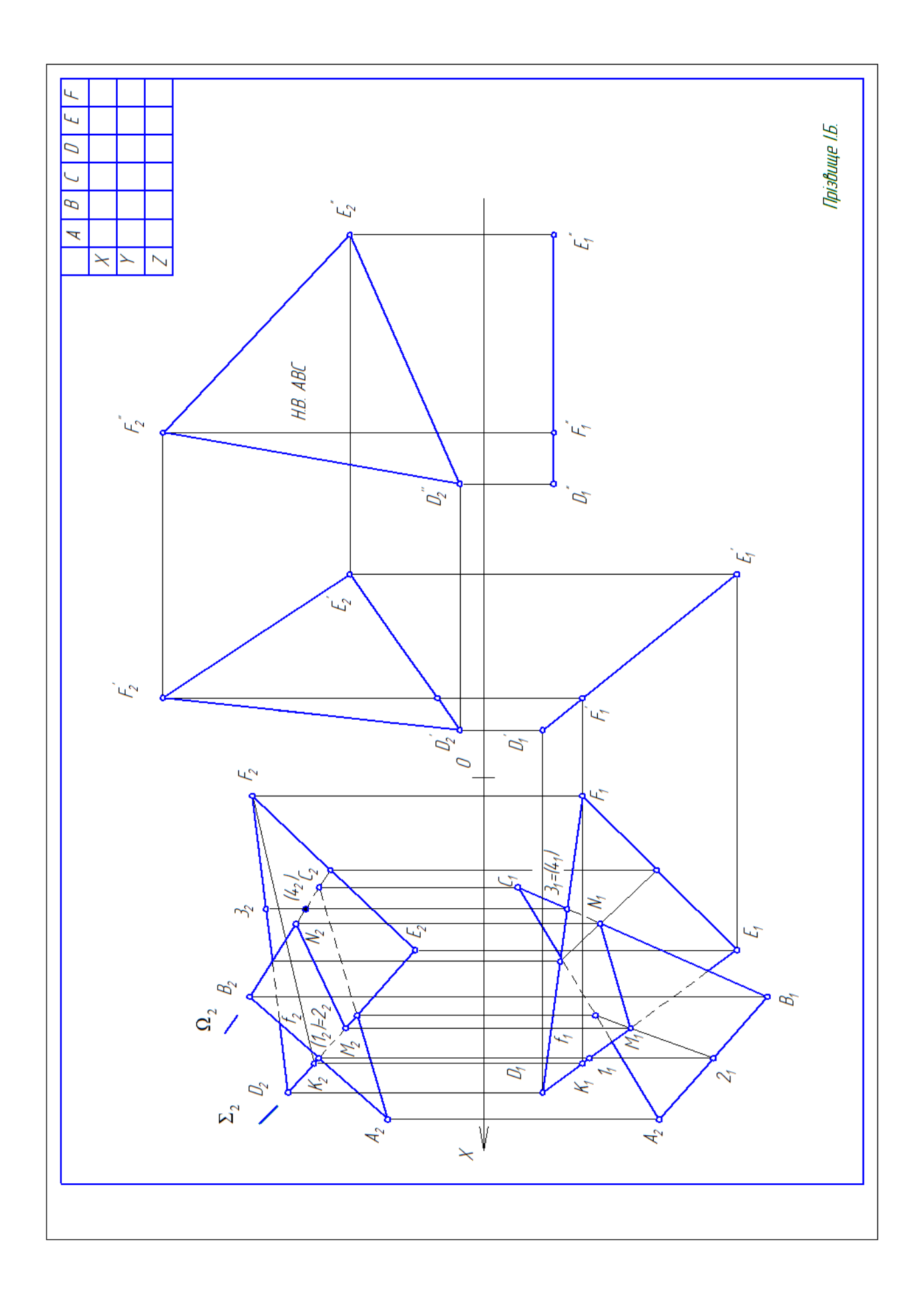

Рисунок 2 – Зразок задач 1 та 2

**Лист 2.** Задача 3. Формат А3. Масштаб 1:1.

1 Накреслити три проекції правильної призми. Побудувати точку та лінію перерізу площиною на всіх проекціях. Знайти натуральну величину перерізу.

2 Побудувати аксонометричну проекцію призми і нанести лінію перерізу площиною.

Дані для варіантів (рисунок 3): D=45+Nвар+Nгр; а=45+Nвар+Nгр; b=60-Nвар+Nгр;  $\alpha$ =(50-Nвар+Nгр)°, де Nвар – номер варіанта; Nгр – остання цифра у номері групи.

Зразок виконання завдання наведено на рисунку 4.

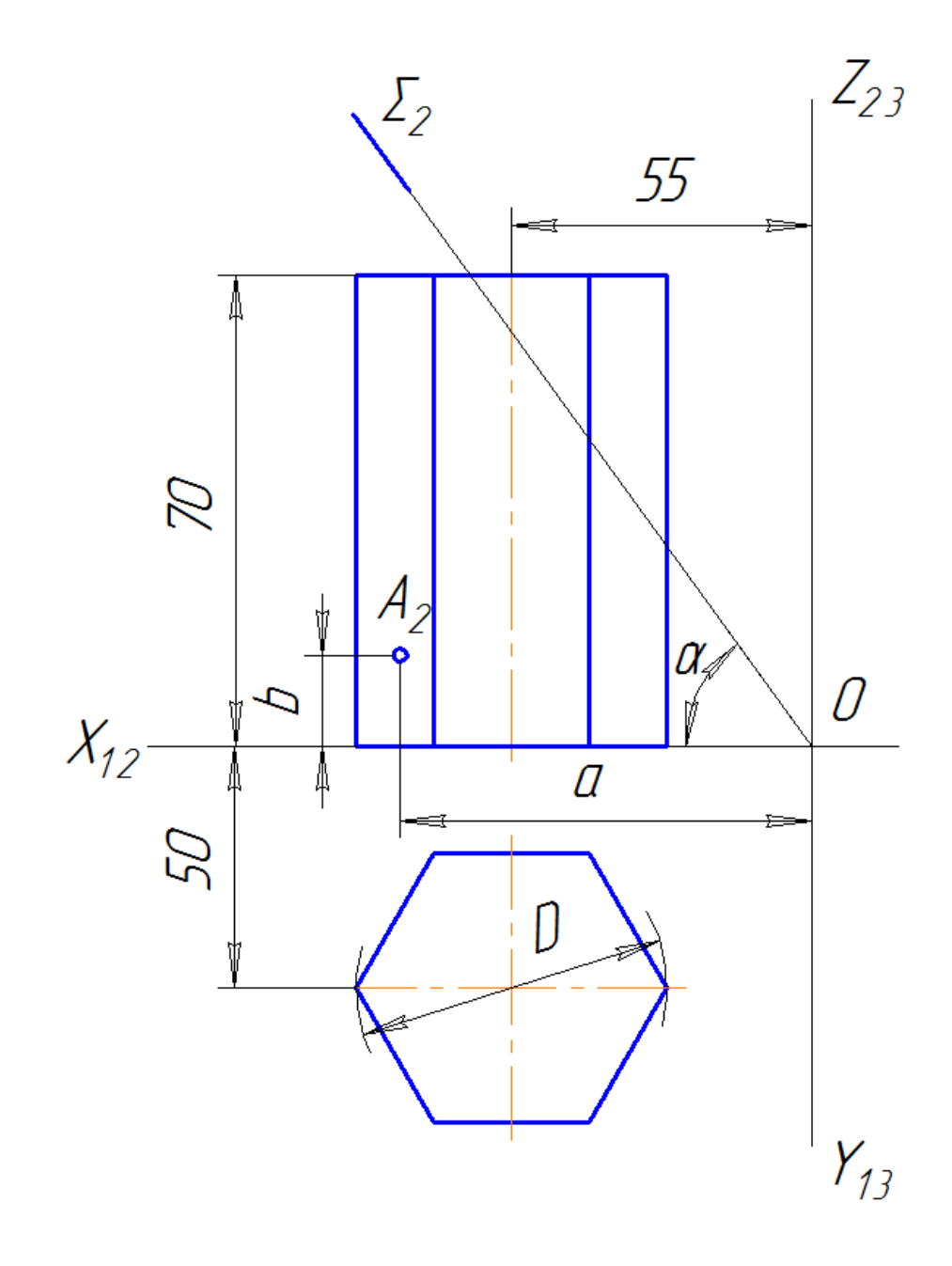

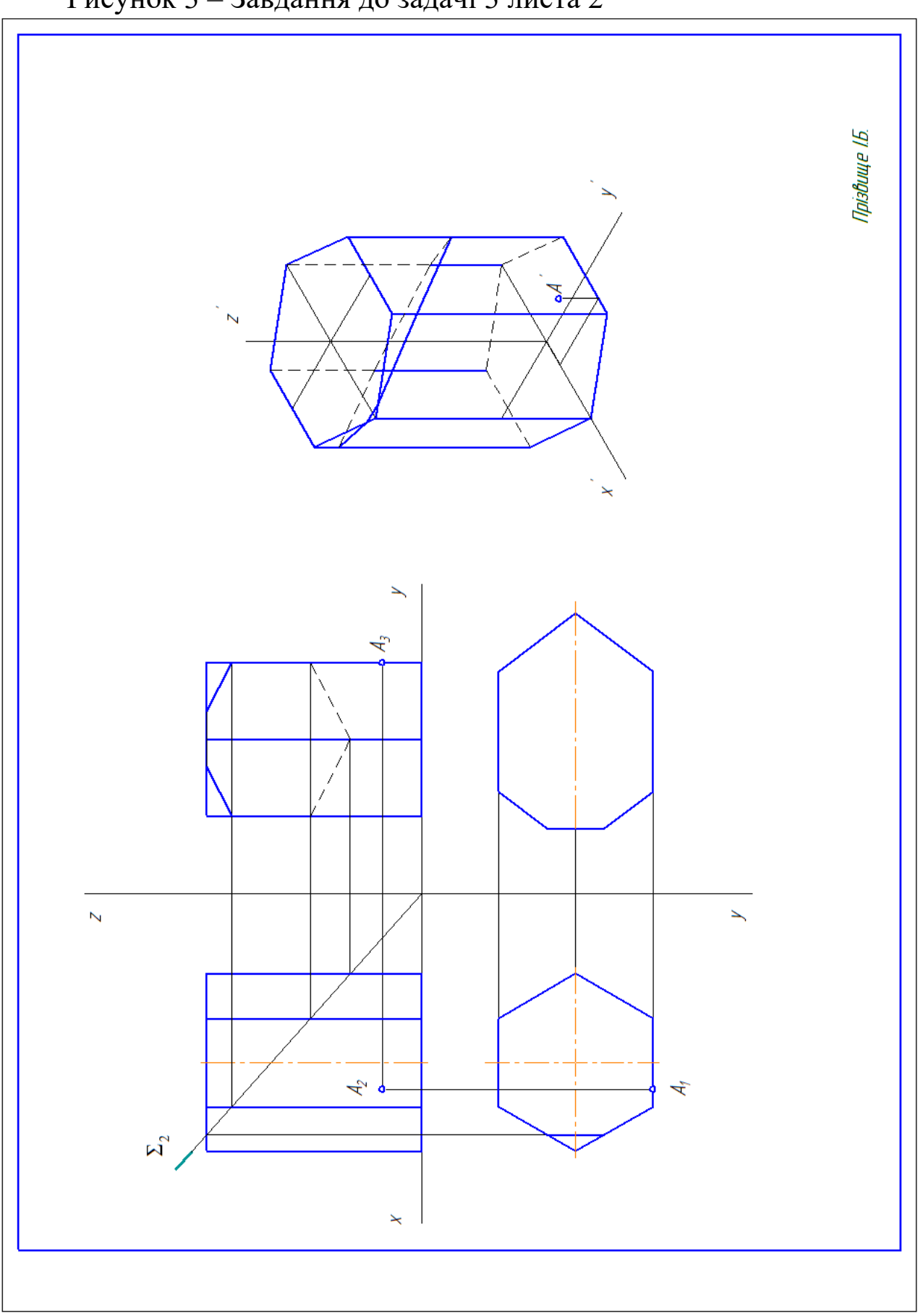

Рисунок 3 – Завдання до задачі 3 листа 2

Рисунок 4 – Зразок оформлення задачі 3 листа 2 **Лист 3.** Задача 4. Масштаб 1:1.

1 Накреслити три проекції правильної піраміди. Побудувати точку та лінію перерізу площиною на всіх проекціях. Знайти натуральну величину перерізу.

2 Побудувати аксонометричну проекцію піраміди і нанести лінію перерізу площиною.

Дані для варіантів (рисунок 5): D=45+Nвар+Nгр; а=45+Nвар+Nгр; b=60-Nвар+Nгр;  $\alpha$ =(50-Nвар+Nгр)°, де Nвар – номер варіанта; Nгр – остання цифра у номері групи.

Зразок виконання завдання наведено на рисунку 6.

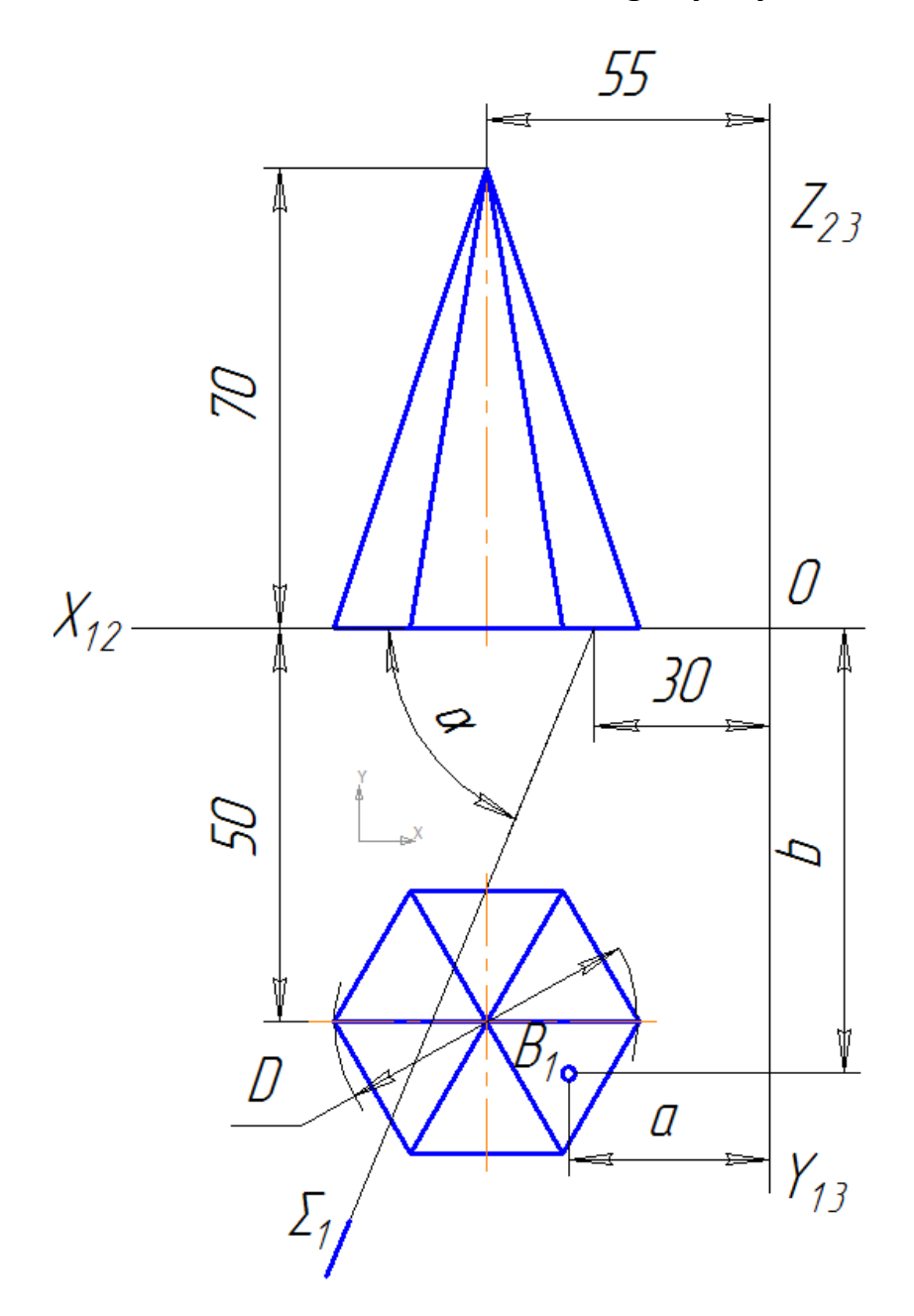

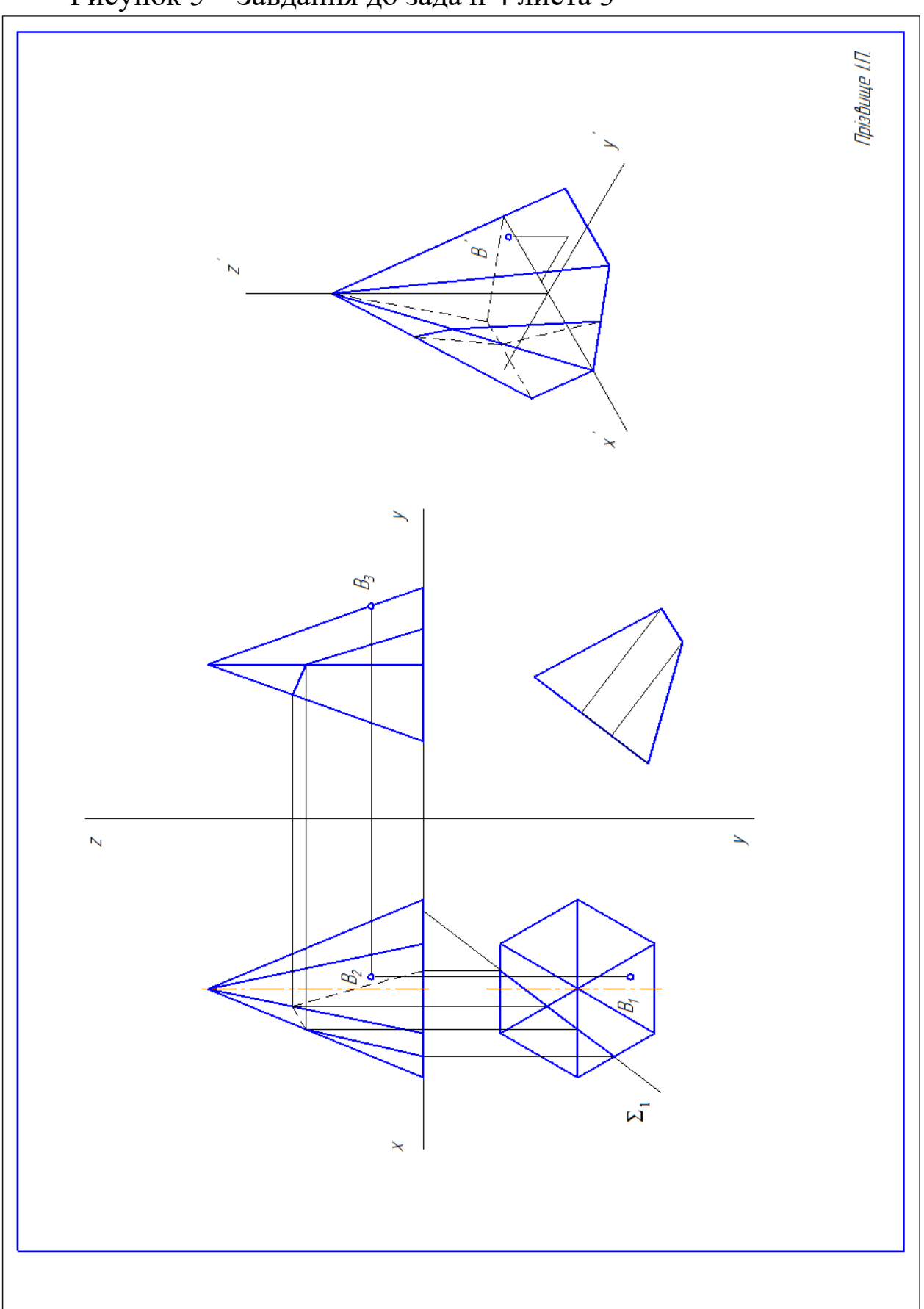

Рисунок 5 – Завдання до задачі 4 листа 3

Рисунок 6 – Зразок оформлення задачі 4 листа 3

Призмою називається багатогранник, у якого дві грані — рівні n-кутники, розташовані в паралельних площинах, а решта n граней — паралелограми. Призма називається прямою, якщо її бічні ребра перпендикулярні до основи. Інші призми — похилі. Призма називається правильною, якщо вона пряма і її основи — правильні багатокутники. Висота призми — відстань між площинами її основ.

Побудова правильної шестикутної призми починається з виконання її горизонтальної проекції – правильного шестикутника. З вершин шестикутника проводять вертикальні лінії зв'язку і будують фронтальну проекцію нижньої основи призми. Ця проекція зображується відрізком горизонтальної прямої. Від цієї прямої вгору відкладають висоту призми і будують фронтальну проекцію верхньої основи. Потім викреслюють фронтальні проекції ребер – відрізки вертикальних прямих, які рівні висоті призми. Фронтальні проекції передніх і задніх ребер збігаються. Горизонтальні проекції бічних граней зображуються у вигляді відрізків прямих. Передня грань зображується на площині проекцій  $\Pi_2$  без спотворень, а на площині проекцій  $\Pi_1$  – у вигляді прямої лінії. Фронтальні і профільні проекції решти граней зображуються із спотворенням.

Піраміда - це багатогранник, одна грань якого багатокутник, а із загальною вершиною. Піраміда<br>«що в основі лежить правильний називається правильною, якщо в основі лежить багатокутник і висота піраміди проходить через центр багатокутника. Піраміда називається усіченою, якщо вершина її відсікається площиною.

У практиці широко використовується аксонометрична<br>«ція, що називається прямокутною ізометричною, або, проекція, що називається прямокутною ізометричною, або, скорочено, ізометрією.

В ізометричній прямокутній проекції проектуючі промені перпендикулярні до аксонометричної площини, що становить з кожною з осей координат ОХ, OY, OZ однакові кути. Проекції осей координат на аксонометричну площину — аксонометричні осі OX, OY і OZ — утворюють одна з одною кути 120°. Розміри предмета, відкладені вздовж координатних осей, при проектуванні на аксонометричну площину зменшуються в 0,82 разу.

13

**Лист 4.** Задача 5. Формат А3. Масштаб 1:1.

1 Накреслити три проекції циліндру. Побудувати точку та лінію перерізу площиною на всіх проекціях. Знайти натуральну величину перерізу.

2 Побудувати аксонометричну проекцію циліндра і нанести лінію перерізу площиною.

Дані для варіантів (рисунок 7): D=45+Nвар+Nгр; a=45+Nвар+Nгр;  $b=60-N$ вар+Nгр;  $\alpha=(50-N$ вар+Nгр)<sup>o</sup>; К=105-Nвар+Nгр, де Nвар – номер варіанта; Nгр – остання цифра у номері групи.

Зразок виконання завдання наведено на рисунку 8.

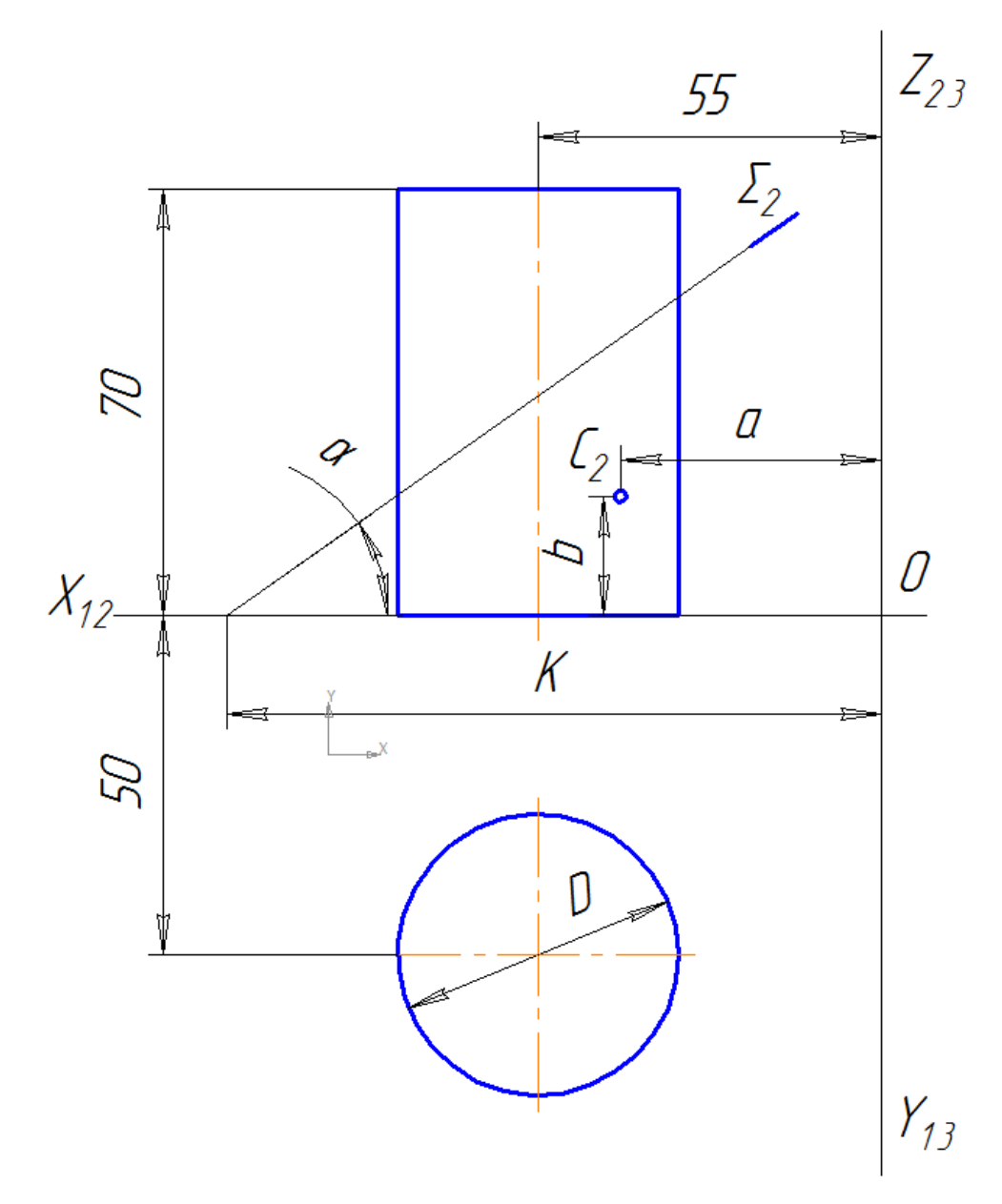

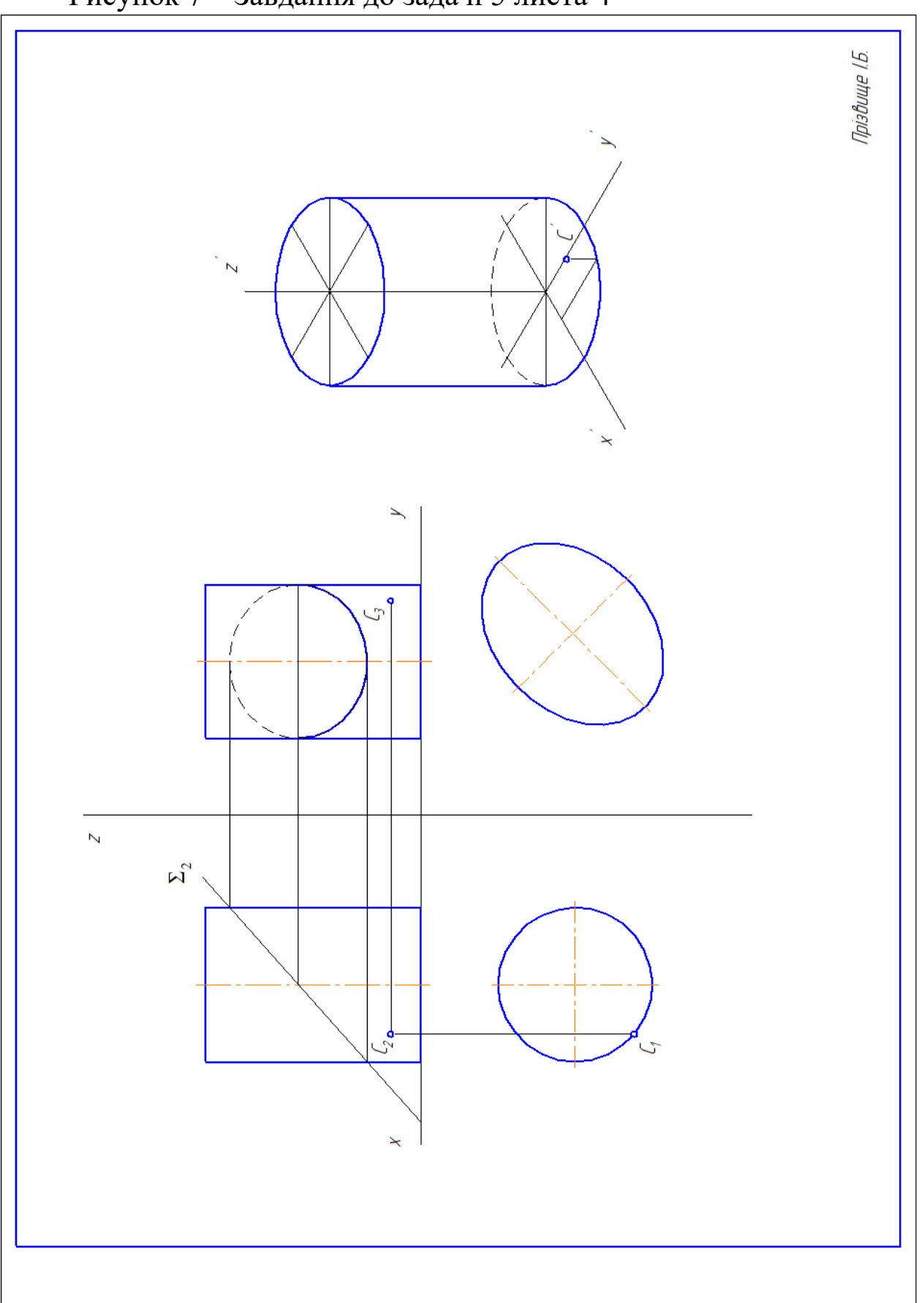

Рисунок 7 – Завдання до задачі 5 листа 4

Рисунок 8 – Зразок оформлення задачі 5 листа 4

**Лист 5.** Задача 6. Формат А3. Масштаб 1:1.

1 Накреслити три проекції конуса. Побудувати точку та лінію перерізу площиною на всіх проекціях. Знайти натуральну величину перерізу.

2 Побудувати аксонометричну проекцію конуса і нанести лінію перерізу площиною.

Дані для варіантів (рисунок 9): D=45+Nвар+Nгр; а=45+Nвар+Nгр; b=60-Nвар+Nгр  $\alpha$ =(50-Nвар+Nгр), де Nвар – номер варіанта; Nгр – остання цифра у номері групи.

Зразок виконання завдання наведено на рисунку 10.

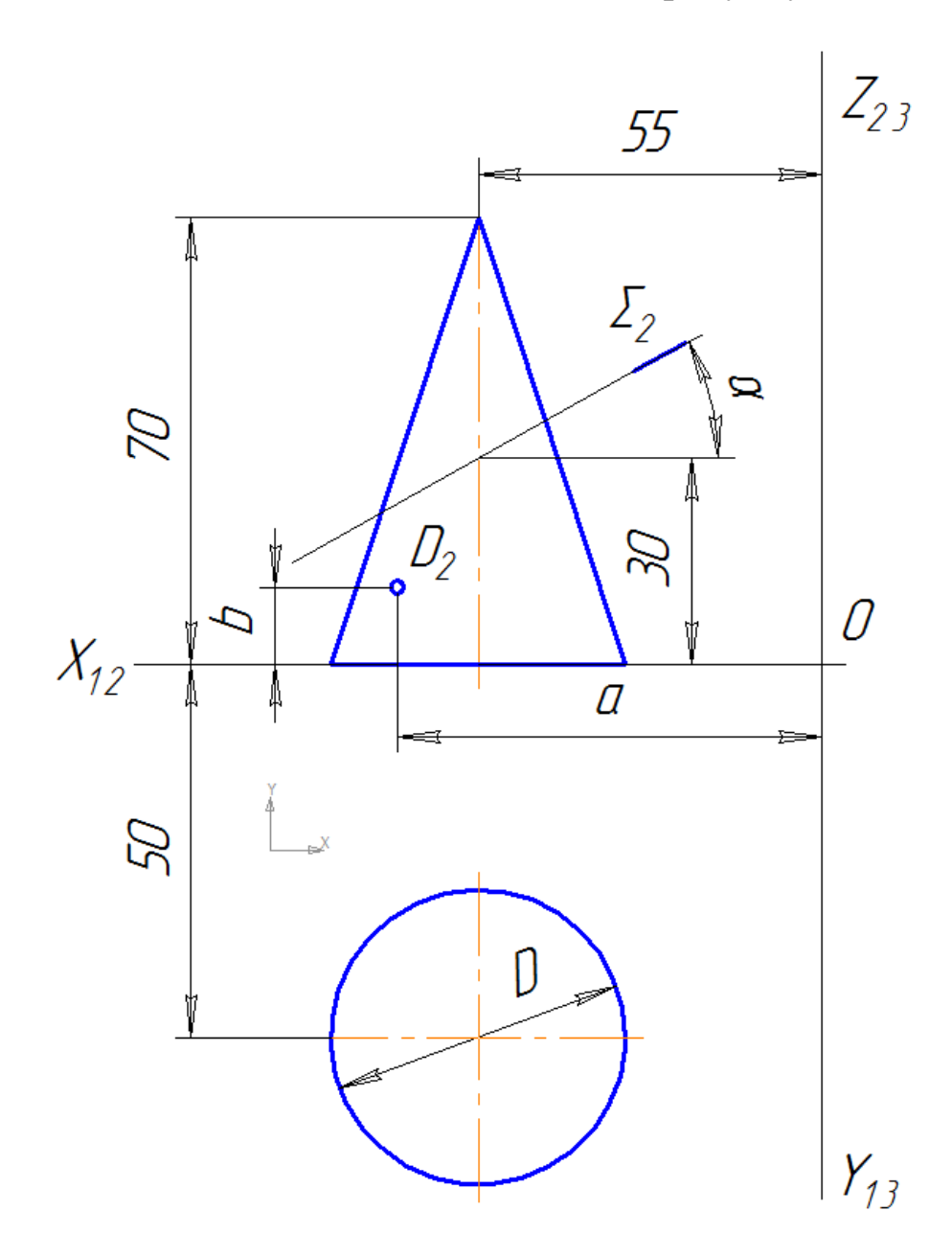

Рисунок 9 – Завдання до задачі 6 листа 5

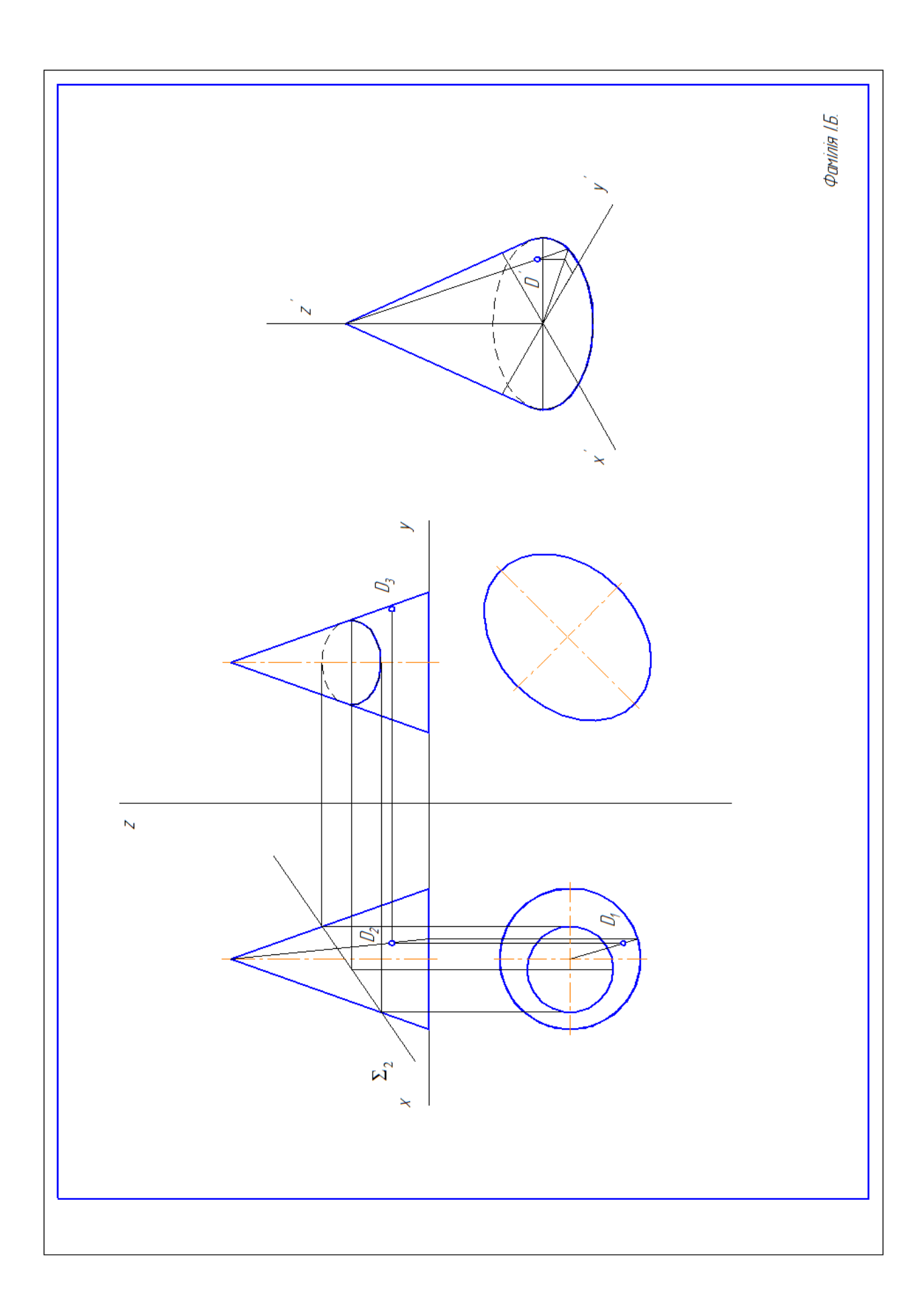

Рисунок 10 – Зразок оформлення задачі 6 листа 5

**Лист 6.** Задача 7. Формат А3. Масштаб 1:1.

1 Накреслити три проекції сфери. Побудувати точку та лінію перерізу площиною на всіх проекціях. Знайти натуральну величину перерізу.

2 Побудувати аксонометричну проекцію сфери і нанести лінію перерізу площиною.

Дані для варіантів (рисунок 11): D=45+Nвар+Nгр; а=45+Nвар+Nгр; b=60-Nвар+Nгр  $\alpha$ =(50-Nвар+Nгр), де Nвар – номер варіанта; Nгр – остання цифра у номері групи.

Зразок виконання завдання наведено на рисунку 12.

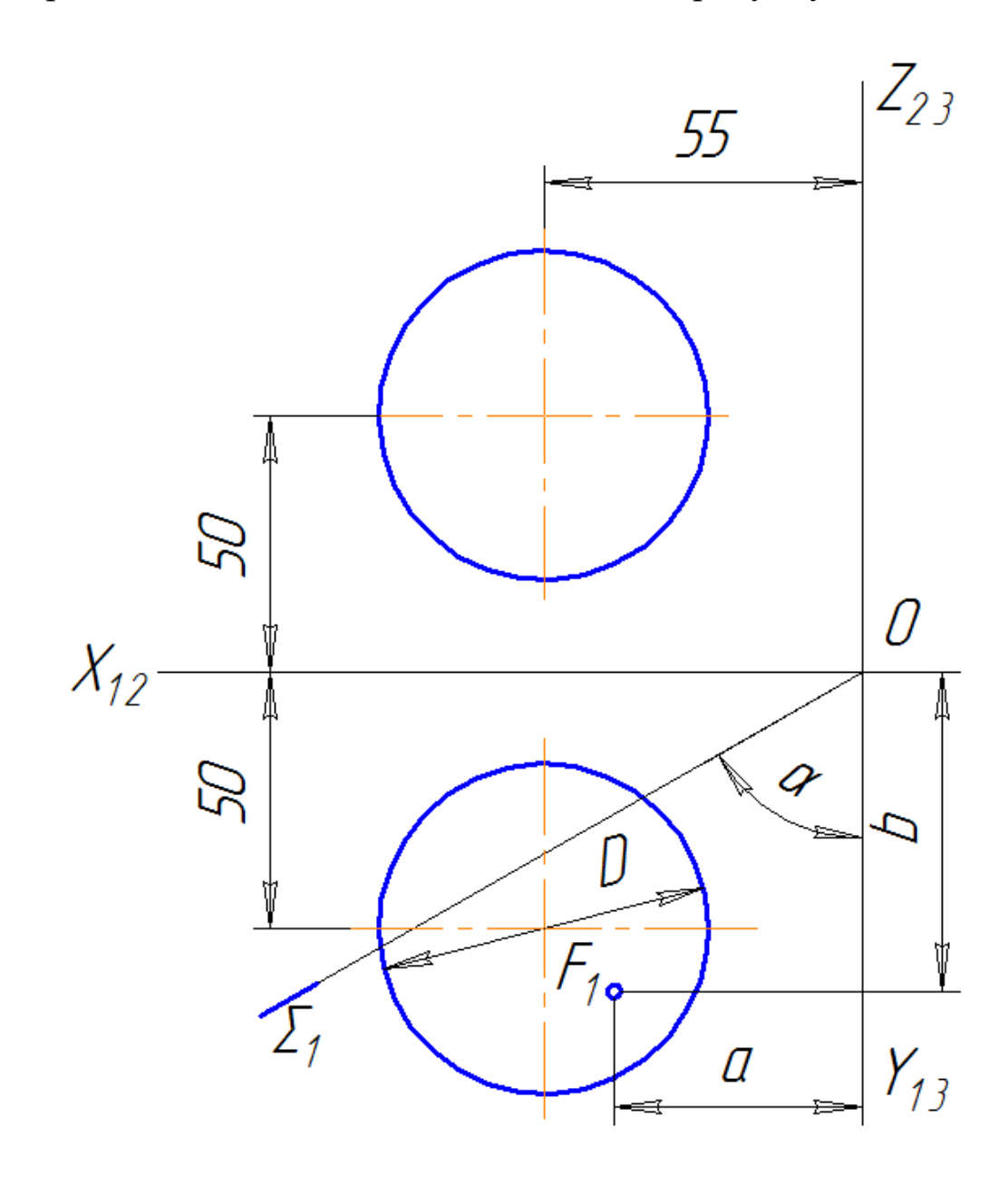

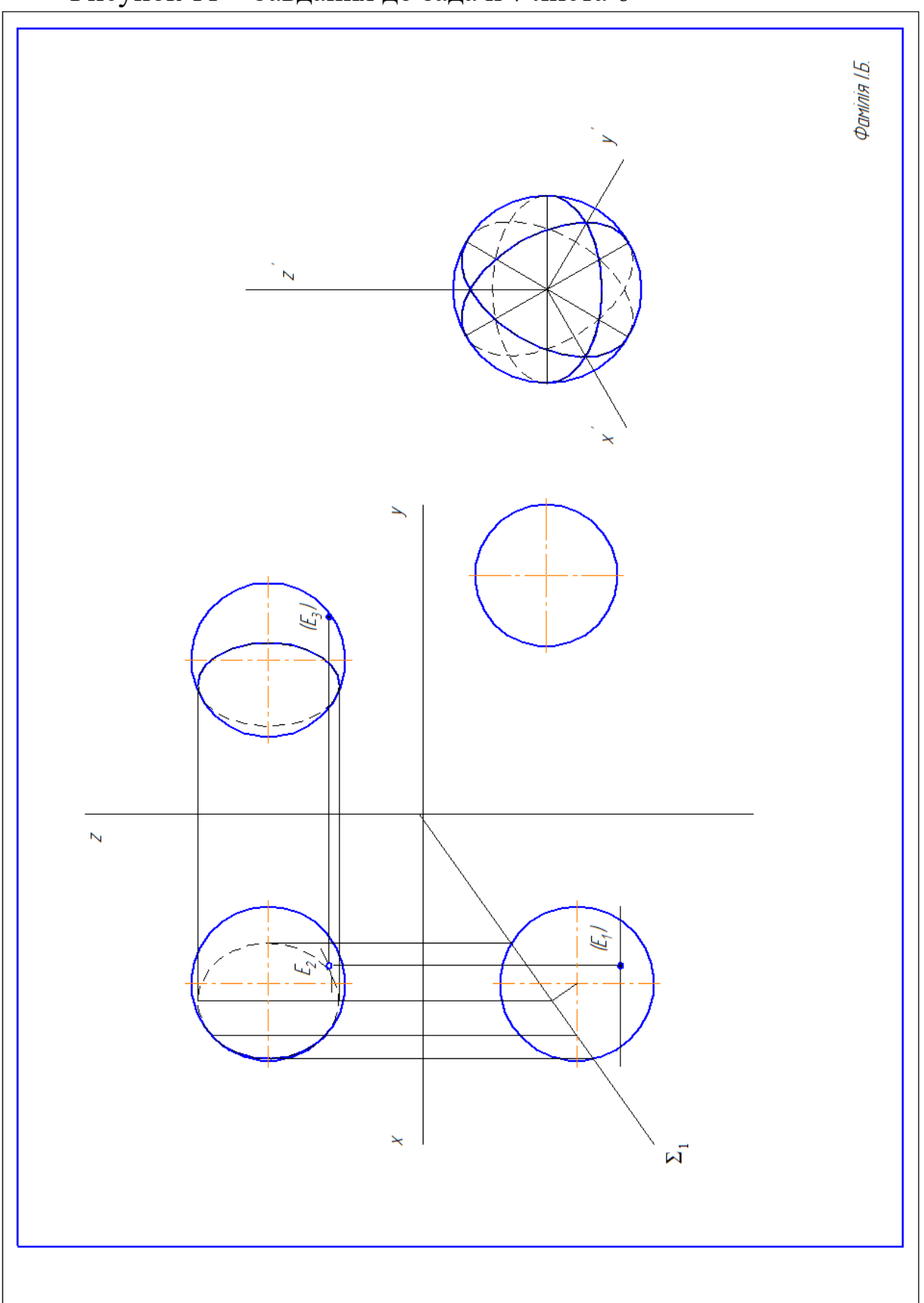

Рисунок 11 – Завдання до задачі 7 листа 6

Рисунок 12 – Зразок оформлення задачі 7 листа 6

Циліндром називається тіло, обмежене циліндричною поверхнею і двома паралельними площинами (основами).

Побудова починається із зображення основи циліндра. Оскільки основа циліндра (коло) розташована на горизонтальній площині проекцій, то вона проєцюється на цю площину без спотворення. Фронтальна і профільна проекції кола є відрізком горизонтальної прямої лінії, що рівна діаметру кола основи.

Після побудови основи на фронтальній і профільній проекціях проводять по дві крайні твірні і на них відкладають висоту циліндра*.* Проводять відрізки горизонтальної прямої, які є фронтальною і профільною проекціями верхніх основ циліндра.

Перерізом циліндра січною площиною може бути:

- коло, якщо січна площина проходить перпендикулярно до осі циліндру;

- чотирикутник, якщо січна площина проходить паралельно до осі циліндра та паралельна твірним;

- еліпс (повний), якщо січна площина проходить не паралельно і не перпендикулярно до осі циліндра. Велика вісь еліпса дорівнює розміру відрізка від першої точки зустрічі січної площини з контурною твірною циліндра до другої точки на іншій контурній твірній вздовж січної площини. Мала вісь розміщена посередині великої, їй перпендикулярна і дорівнює розміру діаметра циліндра. Еліпс – правильна крива другого порядку, тому для її побудови, крім точок великої та малої осі, необхідно визначити ще додаткові чотири точки;

- еліпс (неповний), якщо січна площина проходить не паралельно і не перпендикулярно до осі циліндра, а через одну або дві основи циліндра.

Конус — геометричне тіло, отримане шляхом об'єднання всіх променів, що виходять з однієї точки — вершини конуса, і таких, що проходять через довільну плоску поверхню. Комплексне креслення конуса: одна проекція – трикутник, друга – коло.

Прямим коловим називається конус, в основі якого лежить коло, а висота проходить через центр основи. Комплексне креслення конуса: одна проекція – трикутник, друга – коло.

У залежності від нахилу січної площини перерізом конуса може бути:

- коло, якщо січна площина проходить перпендикулярно до осі конуса;

- трикутник, якщо січна площина проходить через вершину та основу конуса;

- гіпербола, якщо січна площина проходить перпендикулярно до основи та паралельно до осі конуса;

- парабола, якщо січна площина проходить паралельно контурній твірній конуса;

- еліпс (повний), якщо січна площина проходить не перпендикулярно до основи, не паралельно твірній та осі конуса. Велика вісь еліпса дорівнює розміру відрізка від першої точки зустрічі січної площини з контурною твірною конуса до другої точки на іншій контурній твірній вздовж січної площини. Мала вісь перебуває посередині великої, їй перпендикулярна і дорівнює розміру між точками конуса, які визначаються додатковою січною площиною;

- еліпс (неповний), якщо січна площина проходить через основу конуса і не перпендикулярна до основи, не паралельна твірній та осі конуса.

Побудова починається із зображення основи конуса. Оскільки основа конуса – коло, розташоване на площині проекції  $\Pi_1$ , то воно проєцюється на цю площину без спотворення. Фронтальна і профільна проекції кола є відрізком горизонтальної прямої лінії, що рівна діаметру кола основи.

На фронтальній проекції із середини основи проводять перпендикуляр, на якому відкладають висоту конуса. Фронтальну проекцію вершин конуса з'єднують з крайніми точками фронтальної проекції основи та отримують фронтальну проекцію конуса.

Сфера утворюється обертанням кола навколо її діаметра.

Комплексне креслення сфери: всі проекції – коло з діаметром D, кожне з яких є контурною твірною (екватор, фронтальний меридіан, профільний меридіан).

Натуральною величиною перерізу сфери січною площиною завжди буде коло. Розмір діаметра цього кола дорівнює розміру відрізка вздовж по січній площині від однією точки зустрічі з контурною твірною сфери до другої, через які проходить січна. Перпендикулярна лінія з центра сфери до сліду січної площини поділить її навпіл, що дасть змогу заміряти радіус цього кола (перерізу).

Побудова аксонометрії поверхонь обертання

На вільному місці формату побудувати прямокутну ізометрію циліндра, конуса та сфери. Аксонометричні осі x', y' та z' розташовані під кутом 120º. Коло в аксонометрії - еліпс. Мала вісь еліпса – відсутня вісь площини проекцій, на якій накреслено коло. Велика вісь перпендикулярна до малої. Велика вісь дорівнює 1,22D, а мала вісь – 0,71D. Додаткові точки еліпса, точки по колу на відповідних координатних осях, тобто від центра на відстані, що дорівнює радіусу кола.

Аксонометрія циліндра – дві основи (еліпси) та дві дотичні твірні до них. Аксонометрія конуса – основа (еліпс) та дві дотичні твірні до нього. Аксонометрія сфери – три контурні твірні (еліпси) та дотичне коло до них.

Видимість геометричної поверхні визначає позитивний напрямок осей, на яких розташована поверхня.

**Лист 7.** Задача 8. Формат А3. Масштаб 1:1.

1 Побудувати три проекції геометричної поверхні з отвором та натуральну величину перерізу поверхні з отвором площиною ∑.

2 Побудувати аксонометричну проекцію геометричного тіла з отвором.

Дані для варіантів (рисунок 13): D=80+Nвар+Nгр;  $D_0 = 55 + N_B$ вар+Nгр;  $D_k = 70 + N_B$ ар+Nгр;  $X_0 = 100 - 2N_B$ ар+Nгр;  $\alpha=25+N_B$ вар+Nгр;  $a=25+0,5N_B$ ар+Nгр;  $Z_k=35+N_B$ ар+Nгр, де Nвар – номер варіанта; Nгр – остання цифра у номері групи.

Зразок виконання завдання наведено на рисунку 14.

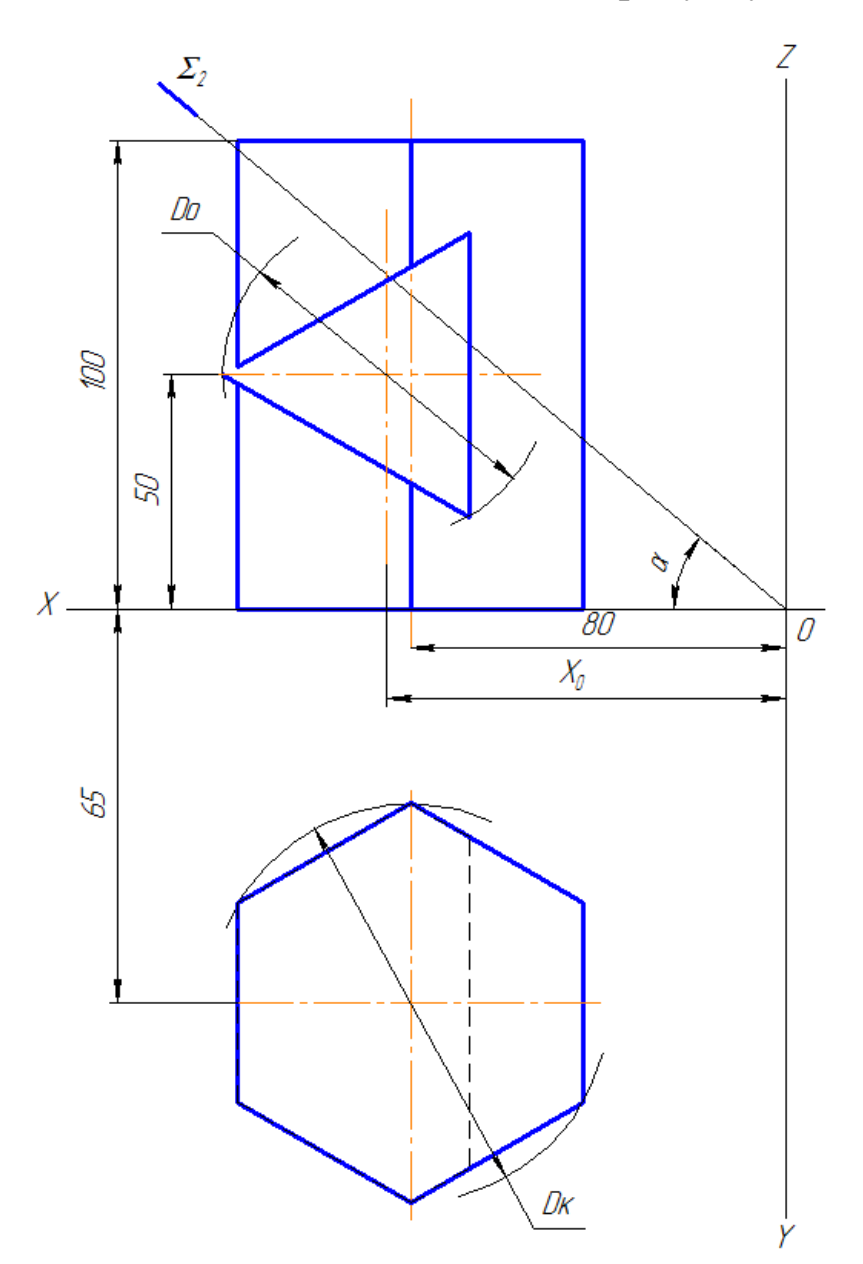

Рисунок 13 – Завдання до задачі 8 листа 7

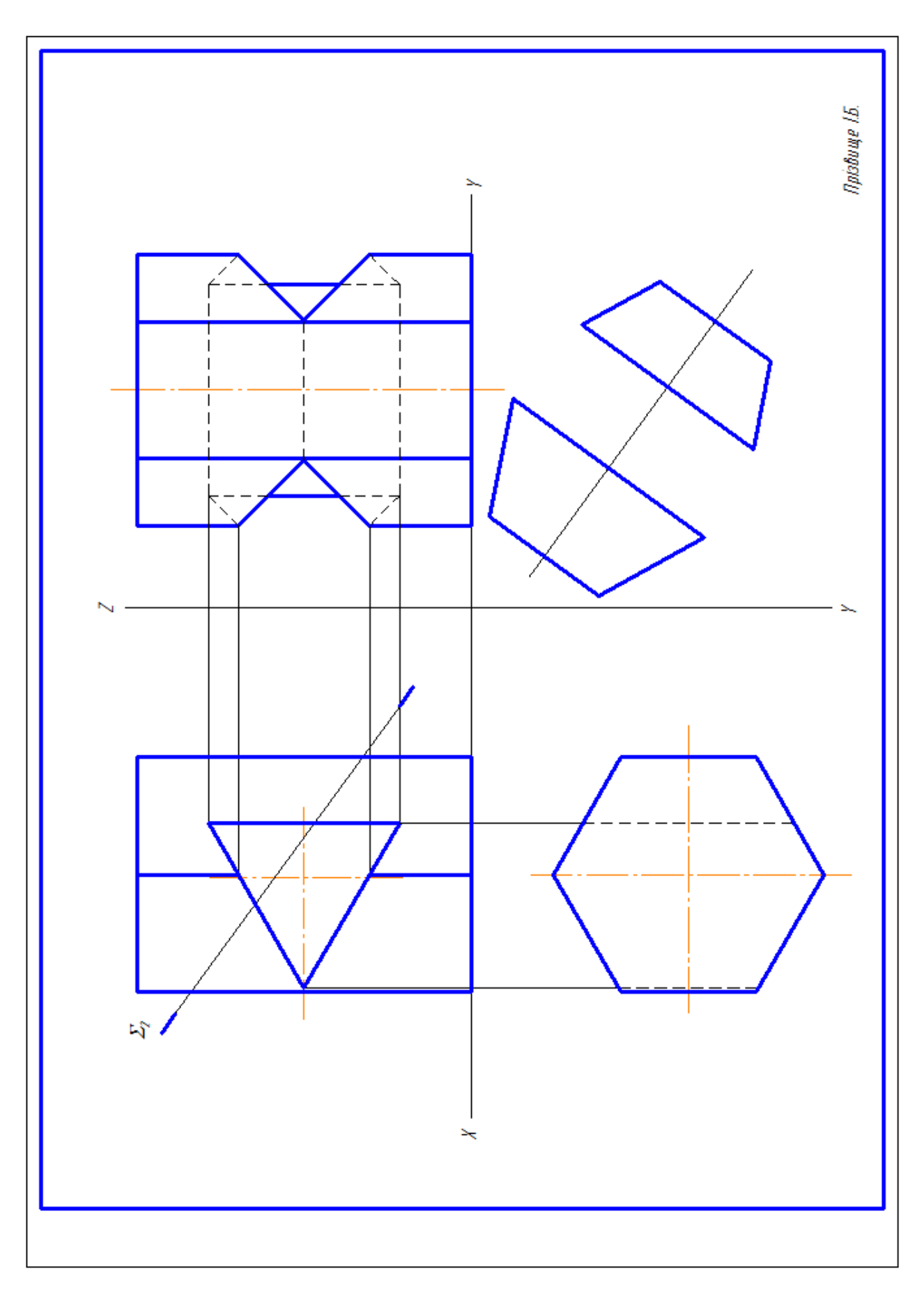

Рисунок 14 – Зразок оформлення задачі 8 листа 7

**Лист 8.** Задача 9. Формат А3. Масштаб 1:1.

1 Побудувати три проекції геометричної поверхні з отвором та натуральну величину перерізу поверхні з отвором площиною ∑.

2 Побудувати аксонометричну проекцію геометричного тіла з отвором.

Дані для варіантів (рисунок 15): D=80+Nвар+Nгр;  $D_0 = 55 + N_B$ вар+Nгр;  $D_k = 70 + N_B$ ар+Nгр;  $X_0 = 100 - 2N_B$ ар+Nгр;  $\alpha=25+N$ вар+Nгр;  $a=25+0,5N$ вар+Nгр;  $Z_k=35+N$ вар+Nгр, де Nвар – номер варіанта; Nгр – остання цифра у номері групи.

Зразок виконання завдання наведено на рисунку 16.

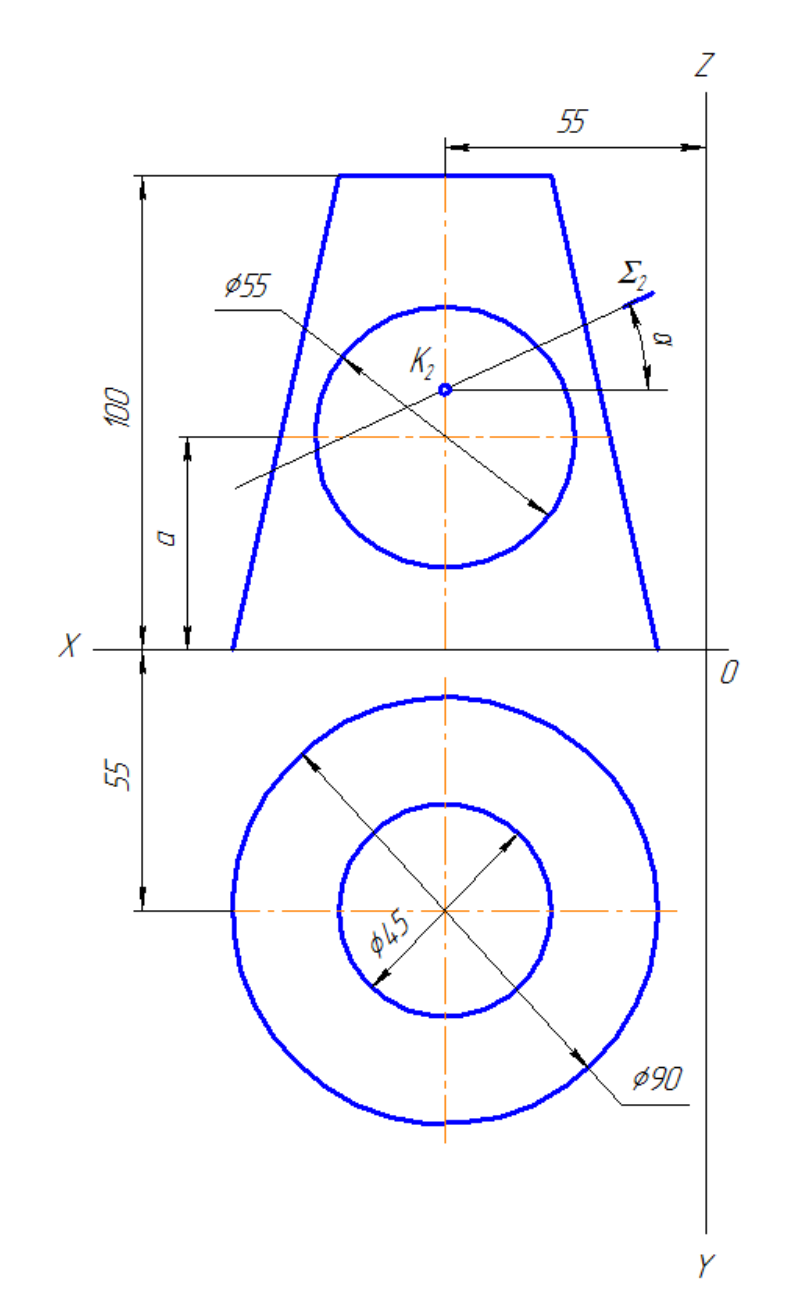

Рисунок 15 – Завдання до задачі 9 листа 8

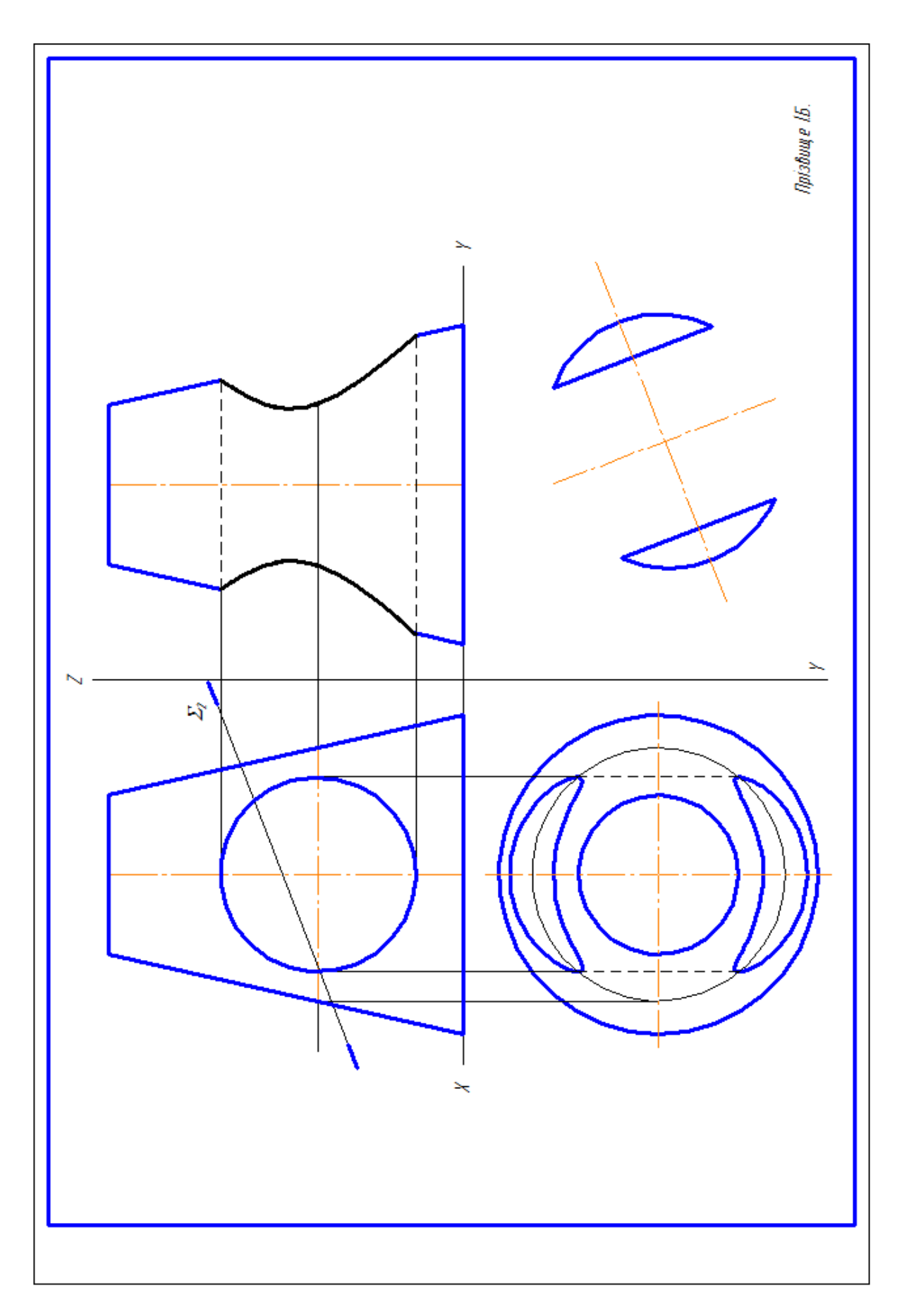

Рисунок 16 – Зразок оформлення задачі 9 листа 8

**Лист 9.** Задача 10. Формат А3. Масштаб 1:1.

1 Побудувати три проекції геометричної поверхні з отвором та натуральну величину перерізу поверхні з отвором площиною ∑.

2 Побудувати аксонометричну проекцію геометричного тіла з отвором.

Дані для варіантів (рисунок 17): D=80+Nвар+Nгр;  $D_0 = 55 + N_B$ вар+Nгр;  $D_k = 70 + N_B$ ар+Nгр;  $X_0 = 100 - 2N_B$ ар+Nгр;  $\alpha=25+N$ вар+Nгр;  $a=25+0,5N$ вар+Nгр;  $Z_k=35+N$ вар+Nгр, де Nвар – номер варіанта; Nгр – остання цифра у номері групи.

Зразок виконання завдання наведено на рисунку 18.

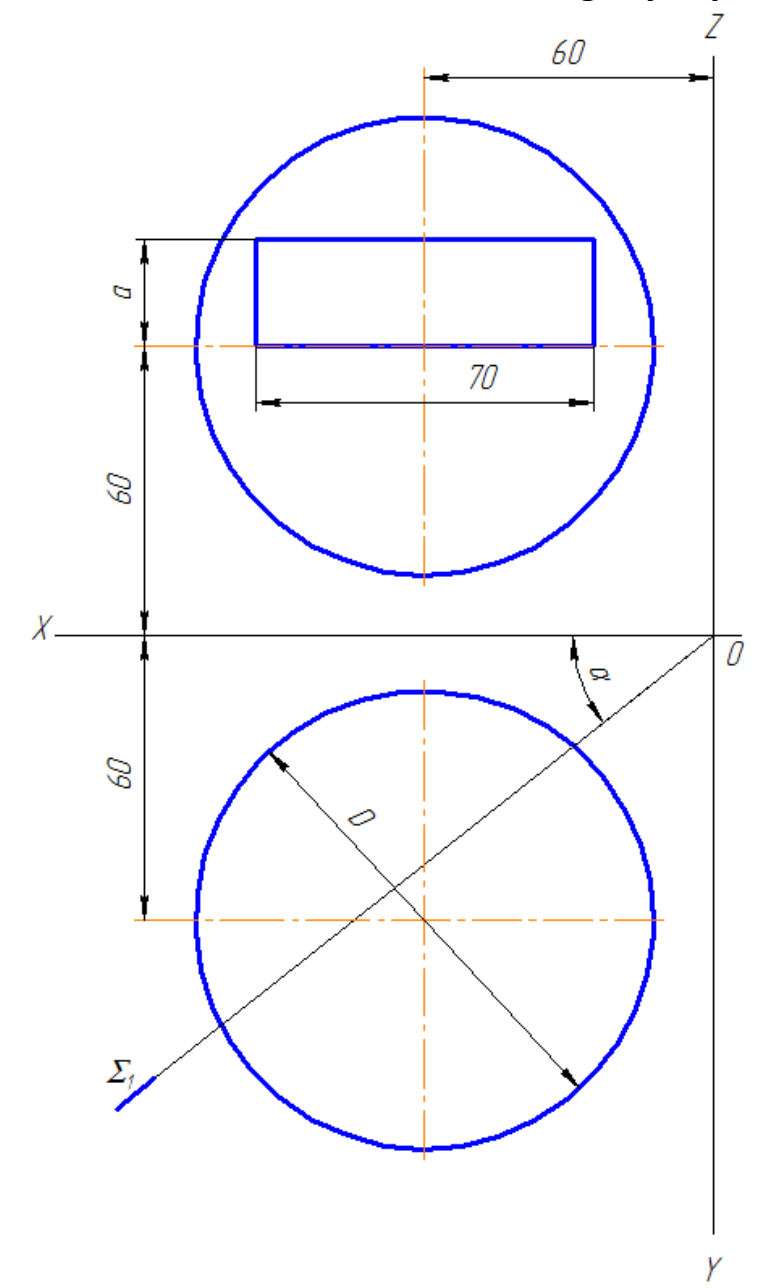

Рисунок 17 – Завдання до задачі 10 листа 9

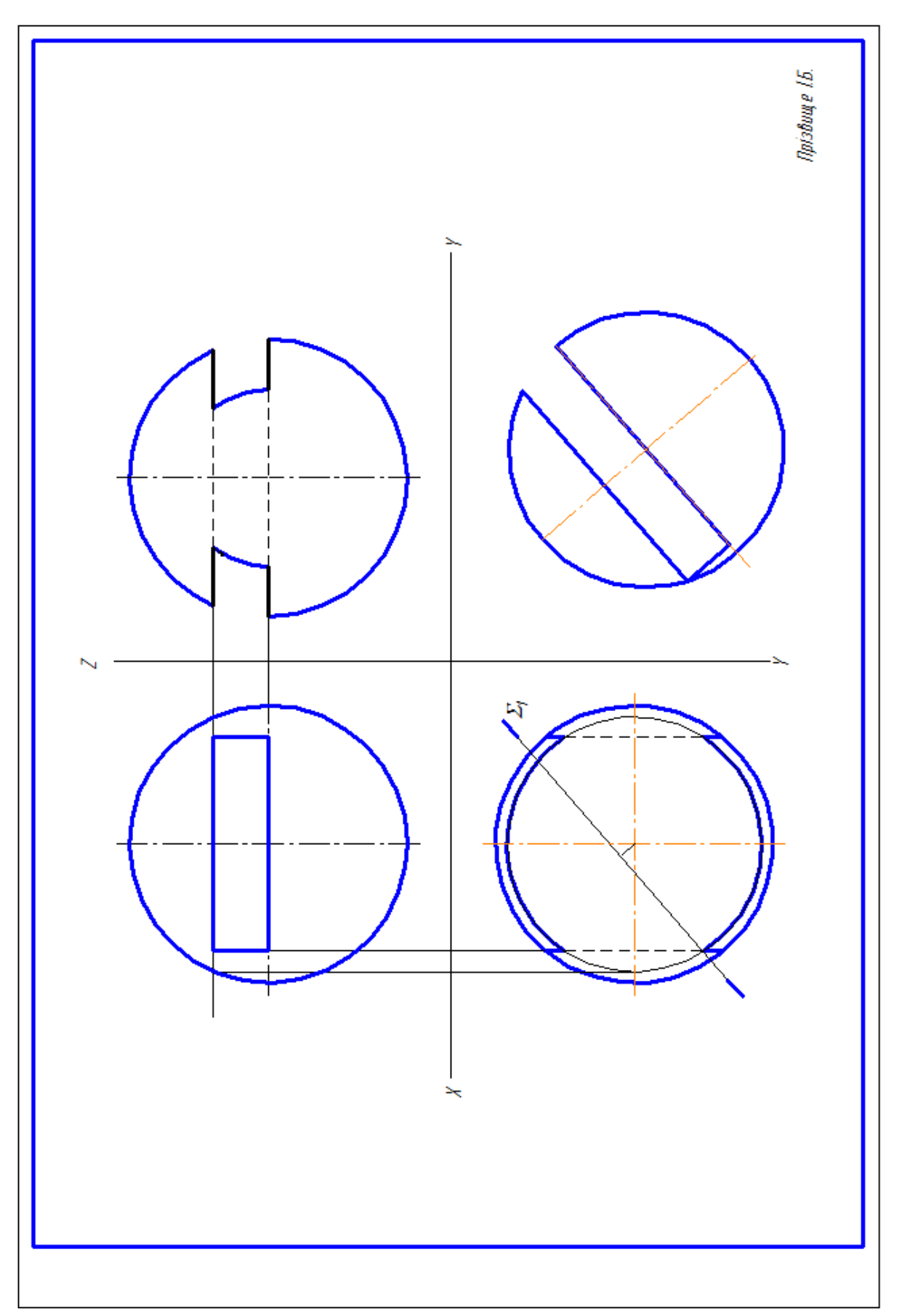

Рисунок 18 – Зразок оформлення задачі 10 листа 9

Лінія перетину двох поверхонь - це множина точок, що одночасно належать поверхням.

Алгоритм визначення лінії перетину двох поверхонь:

- визначити групу поверхонь;

- визначити характер лінії перетину;
- визначити кількість ліній перетину поверхонь.

Для побудови лінії перетину двох поверхонь спочатку доцільно знайти особливі або опорні точки, потім проміжні. До особливих належать точки, які розміщені на проекціях контурних твірних поверхонь, точки з максимальними і мінімальними значеннями координат вздовж координатних осей – крайні точки.

Лінії перетину двох поверхонь не можуть виходити за межі цих поверхонь, і як наслідок, проекції ліній перетину повинні розміщуватись у межах проекцій поверхонь.

Доцільно використовувати метод січних площин або сфер.

Повним перетином називають такий перетин, при якому одна поверхня повністю проходить крізь іншу. На кресленні це можна визначити, якщо контур однієї поверхні розміщено у контурі іншої.

Визначити видимість поверхонь за умови проникнення однією поверхні крізь іншу. Контурні лінії однієї поверхні ліквідують гумкою, а контури іншої зображають за умови їх видимості: видимі товстою суцільною лінією, невидимі – штриховою.

# **СПИСОК ЛІТЕРАТУРИ**

1 Стандарты – Справочник по ЕСКД [Текст]. – Харьков: Прапор, 1984. – 249 с.

2 ЕСКД. Обозначения условные графические в схемах [Текст] / – М.: Издательство стандартов, 1979. – 480 с.

3 Будасов, Б.В. Строительное черчение [Текст] / Б.В. Будасов, В.П. Каминский. – М.: Стройиздат, 1990. – 464 с.

4 Михайленко, В.Е. Инженерная графика [Текст] / В.Е. Михайленко, А.М. Пономарев. – К.; Вища шк., 1990. – 303 с.

5 Михайленко, В.Е. Інженерна графіка [Текст] / В.Е. Михайленко, В.В. Ванін, С.М. Ковальов. – К.: Каравела, 2004. – 288 с.

6 Левицкий, В.С. Машиностроительное черчение [Текст] / В.С Левицкий. – М.; Высш. школа., 1988. – 351с.

7 Федоренко В.А. Справочник по машиностроительному черчению [Текст] / В.А. Федоренко, А.И. Шошин. – Л.: Машиностроение, 1972. – 304 с.